# **BeyondTrust Remote Support 23.2 Available Features**

*For more information on platform support, please see the Features [Compatibility](features-compatibility.htm) guide at [https://www.beyondtrust.com/docs/remote-support/updates/features-compatibility.htm](features-compatibility.htm).*

# **Features for Support Representatives**

## **Multi-Platform Support**

1

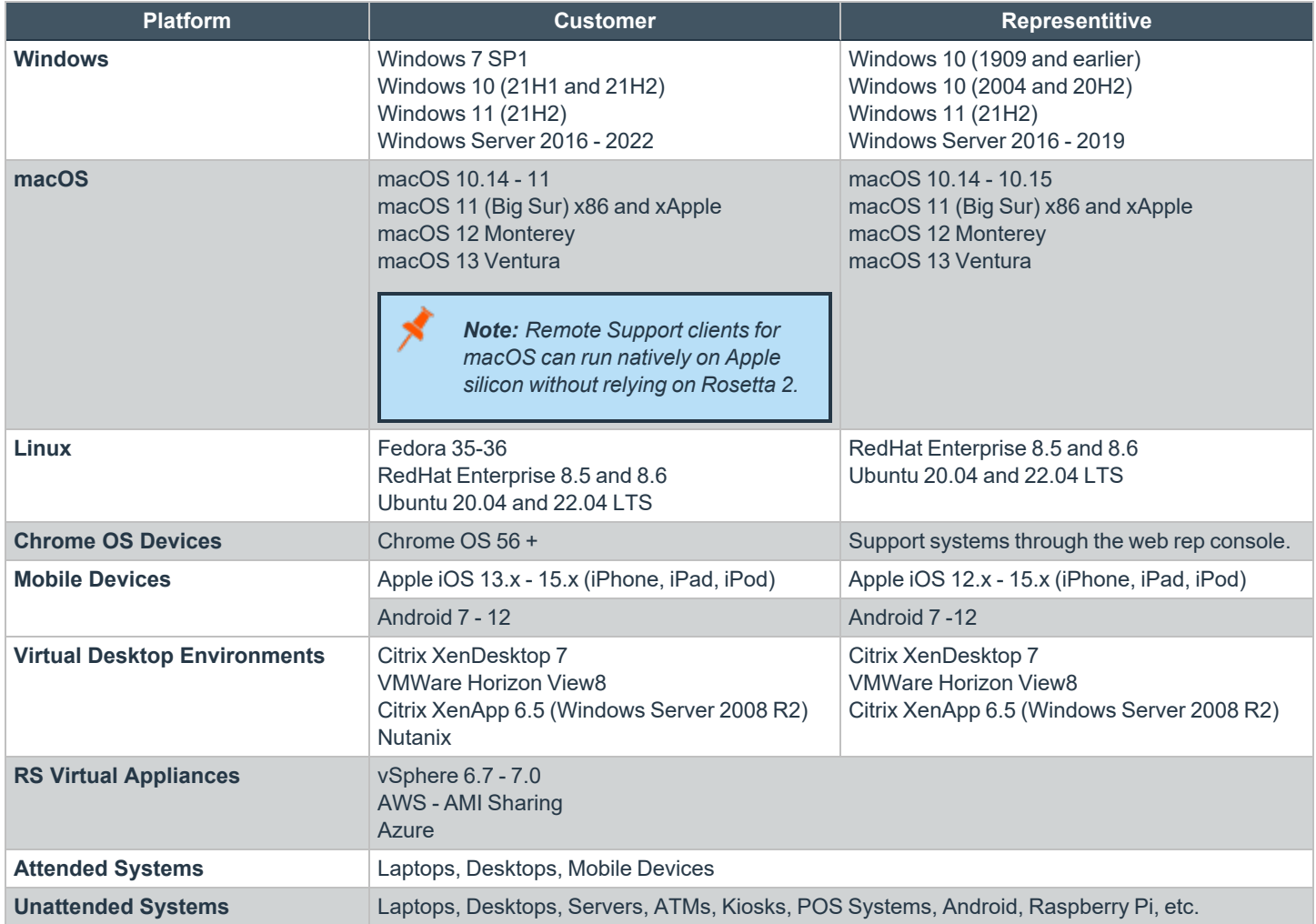

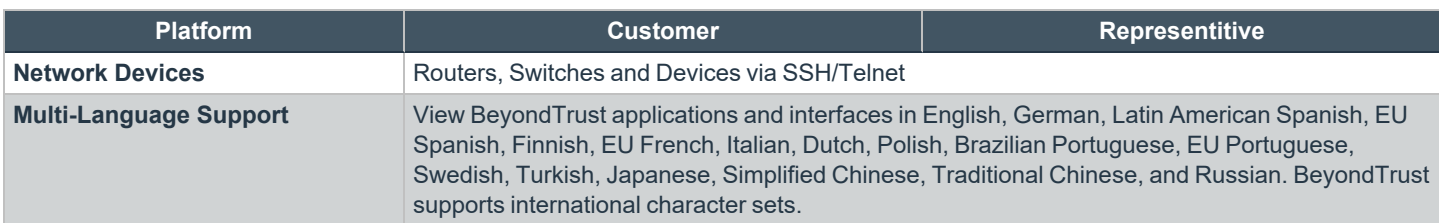

# **Support Toolset**

Use advanced troubleshooting tools to interact with remote systems.

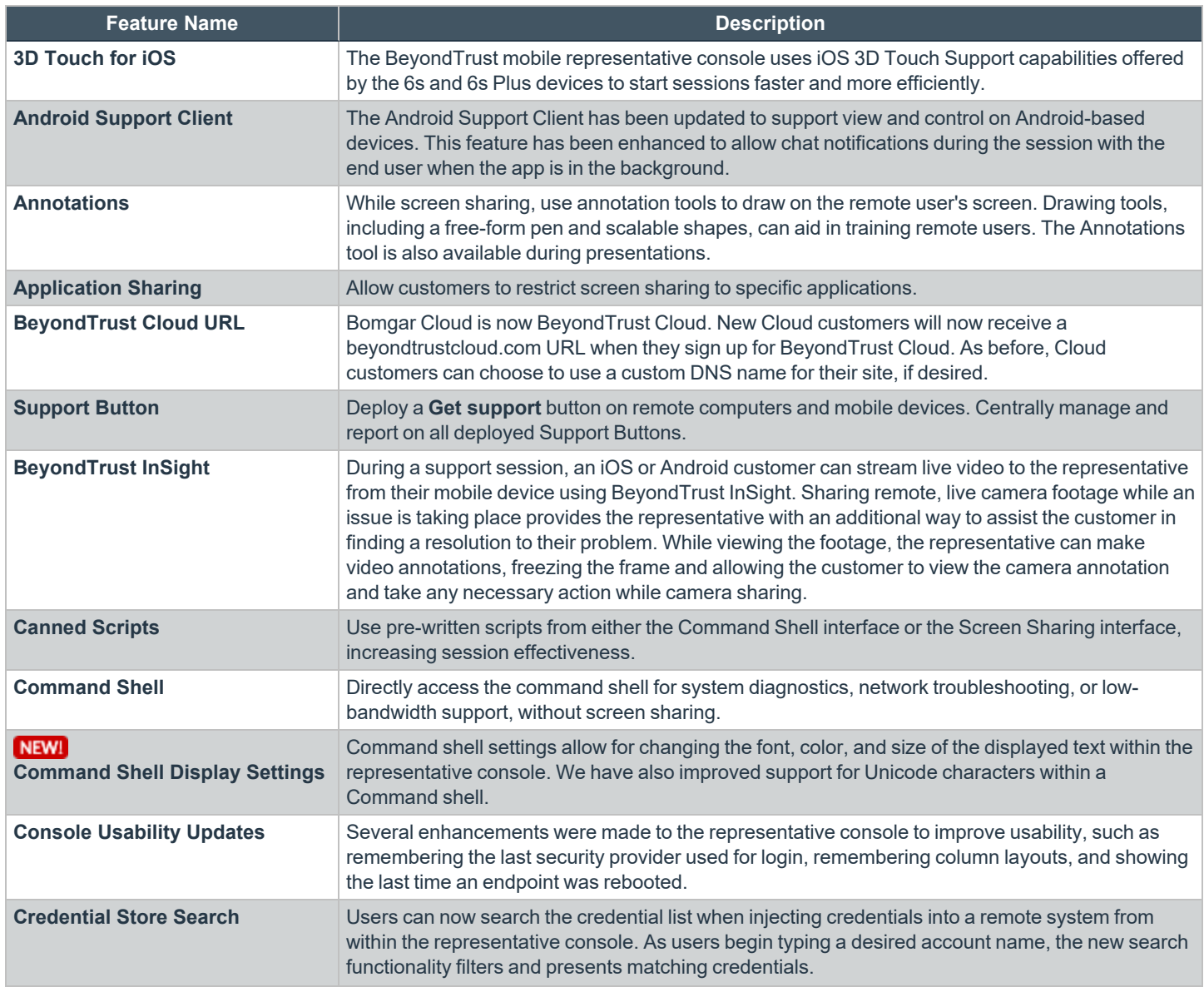

# BeyondTrust

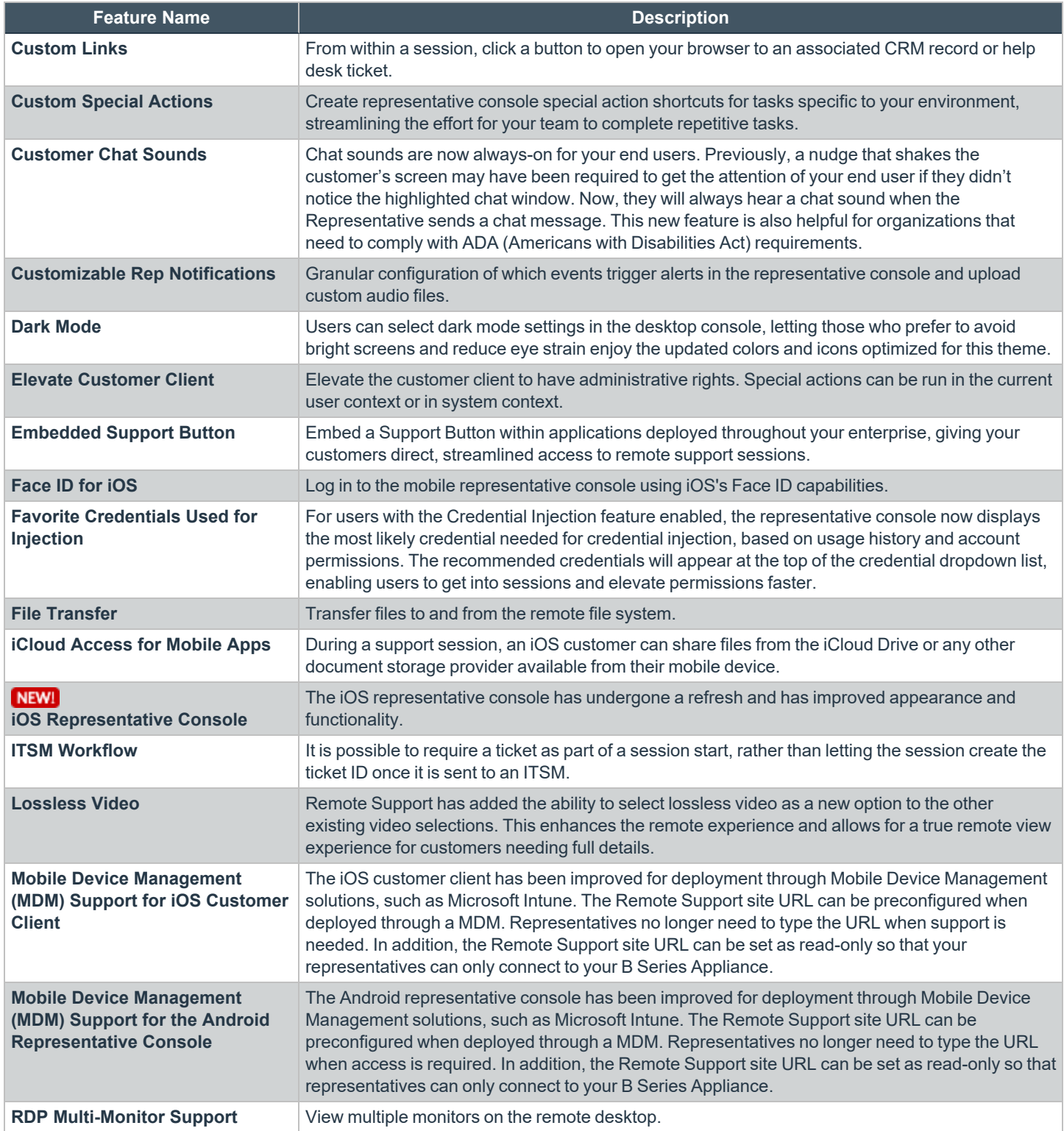

**SALES:** www.beyondtrust.com/contact **SUPPORT:** www.beyondtrust.com/support **DOCUMENTATION:** www.beyondtrust.com/docs 3

# **BeyondTrust** 佔

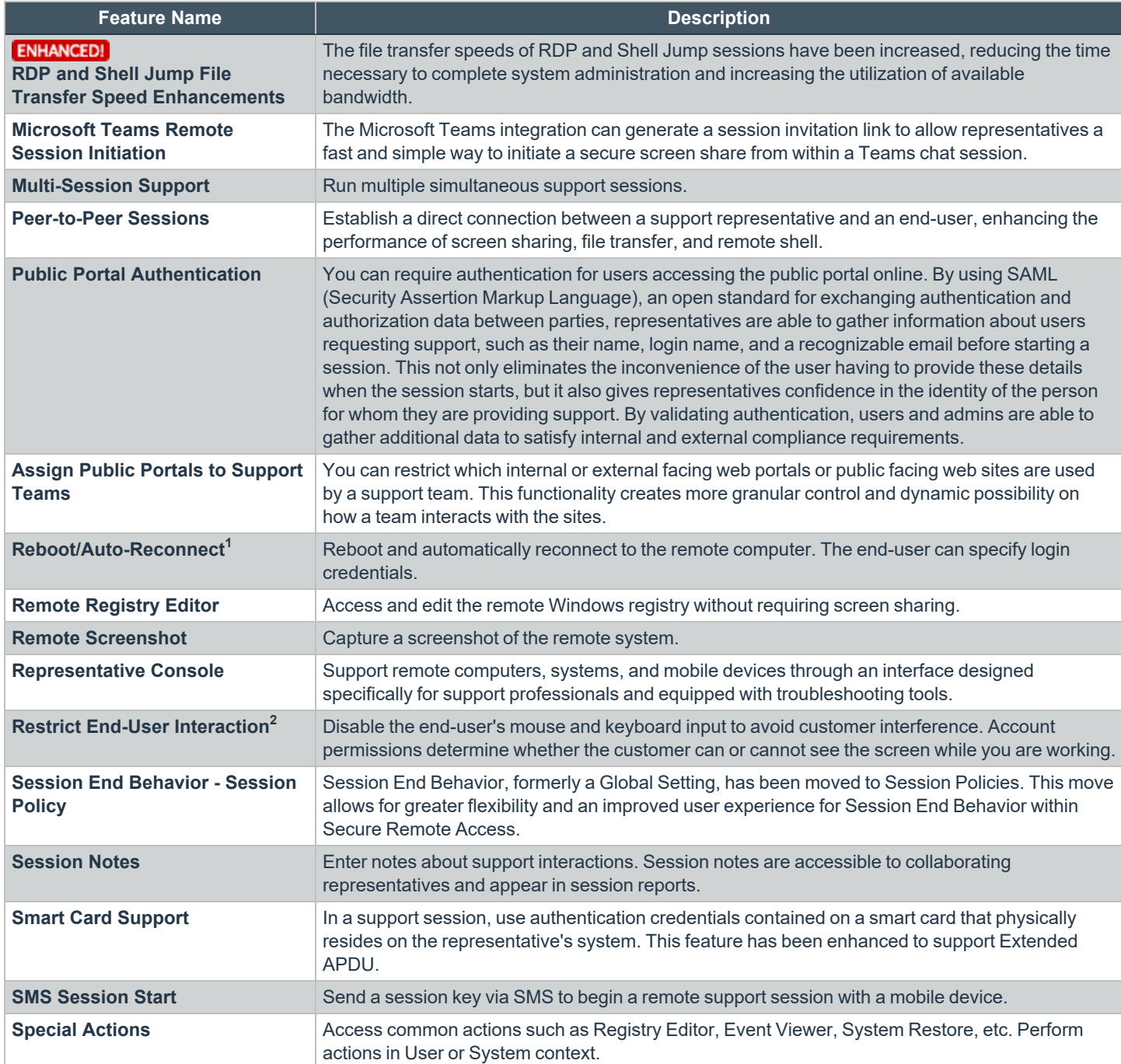

1Reboot/Auto-reconnect is not supported on Mac computers.

**2**Restrict End-User Interaction is limited to disabling the mouse and keyboard on Windows 8. From a mobile representative console, Restrict End-User Interaction is limited to fully disabling the mouse, keyboard, and screen display.

**SALES:** www.beyondtrust.com/contact **SUPPORT:** www.beyondtrust.com/support **DOCUMENTATION:** www.beyondtrust.com/docs 4

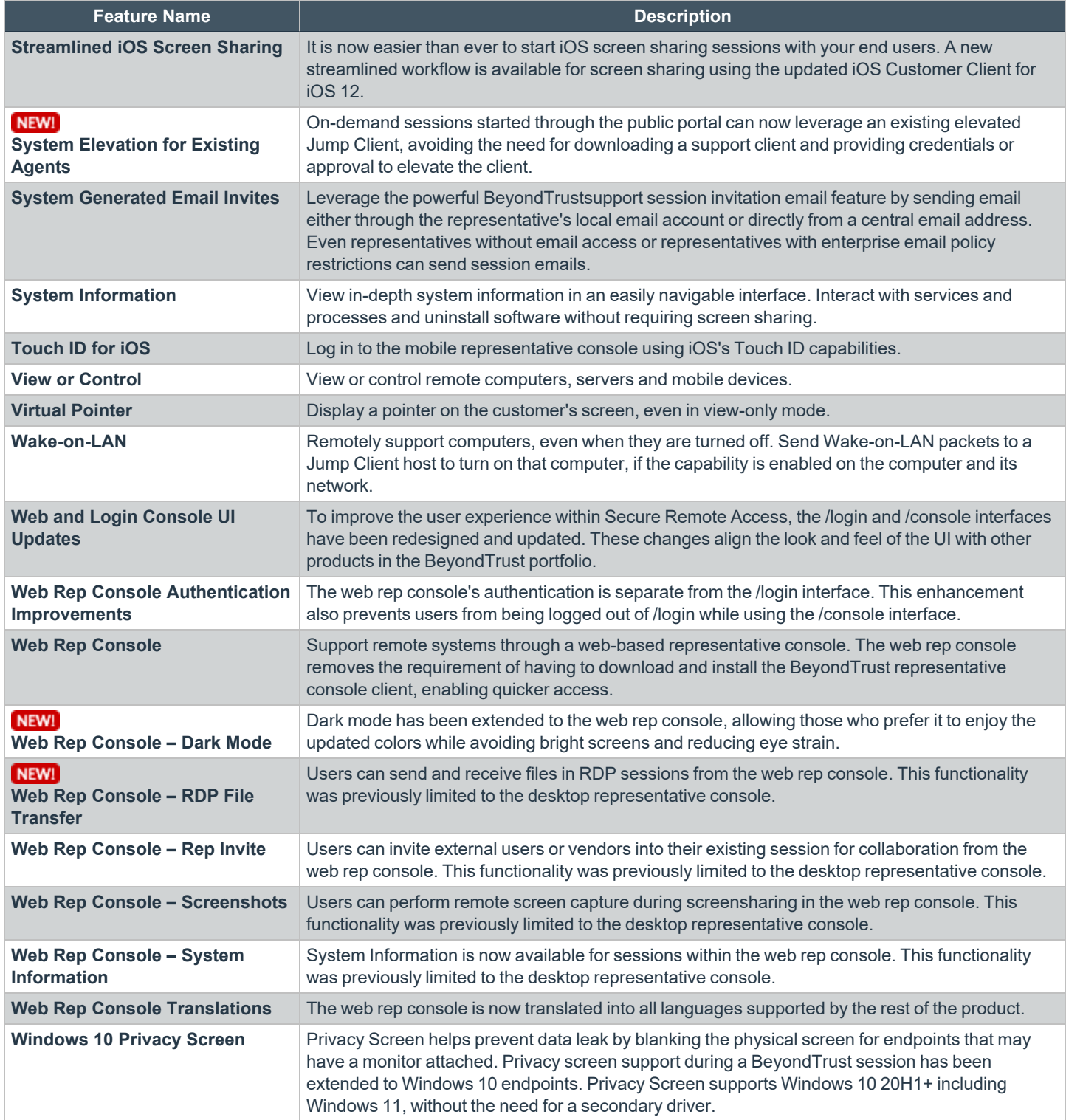

## **Collaboration**

Work with other representatives and experts to resolve support cases.

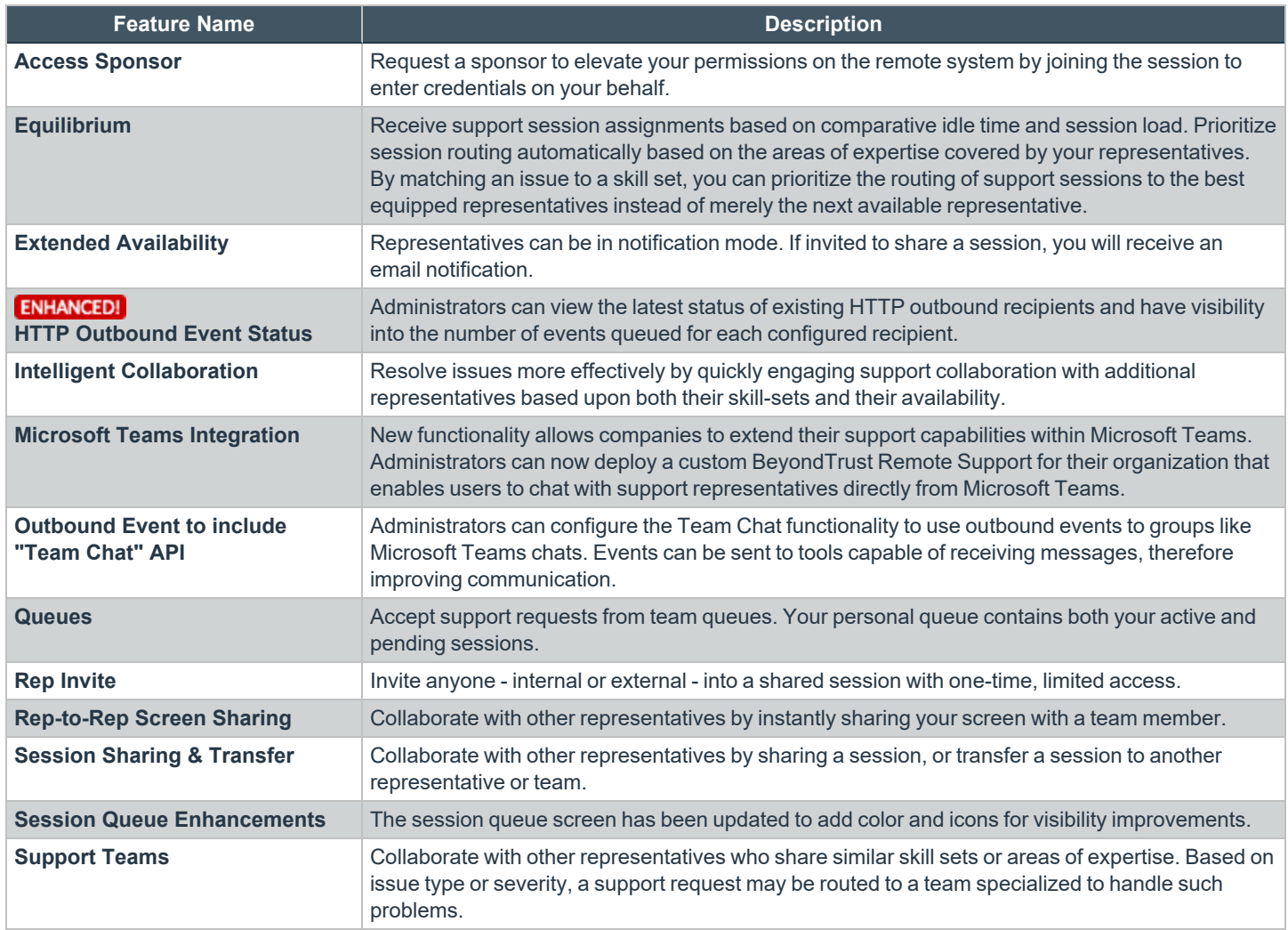

# **Jump Technology**

Access unattended remote desktops, servers, and other systems.

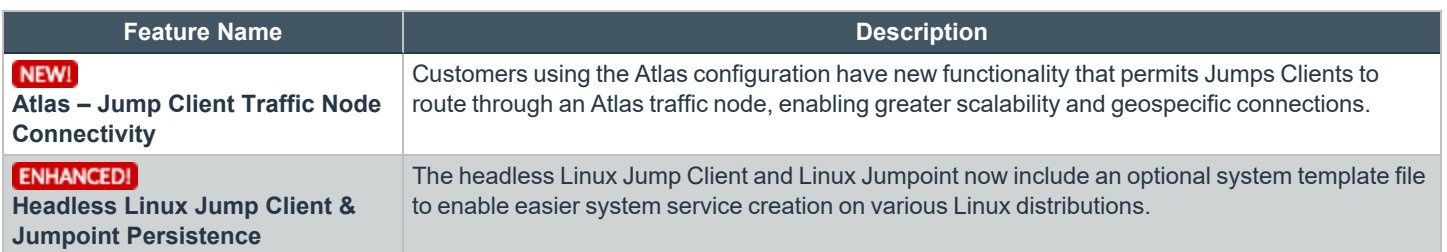

**SALES:** www.beyondtrust.com/contact **SUPPORT:** www.beyondtrust.com/support **DOCUMENTATION:** www.beyondtrust.com/docs 6

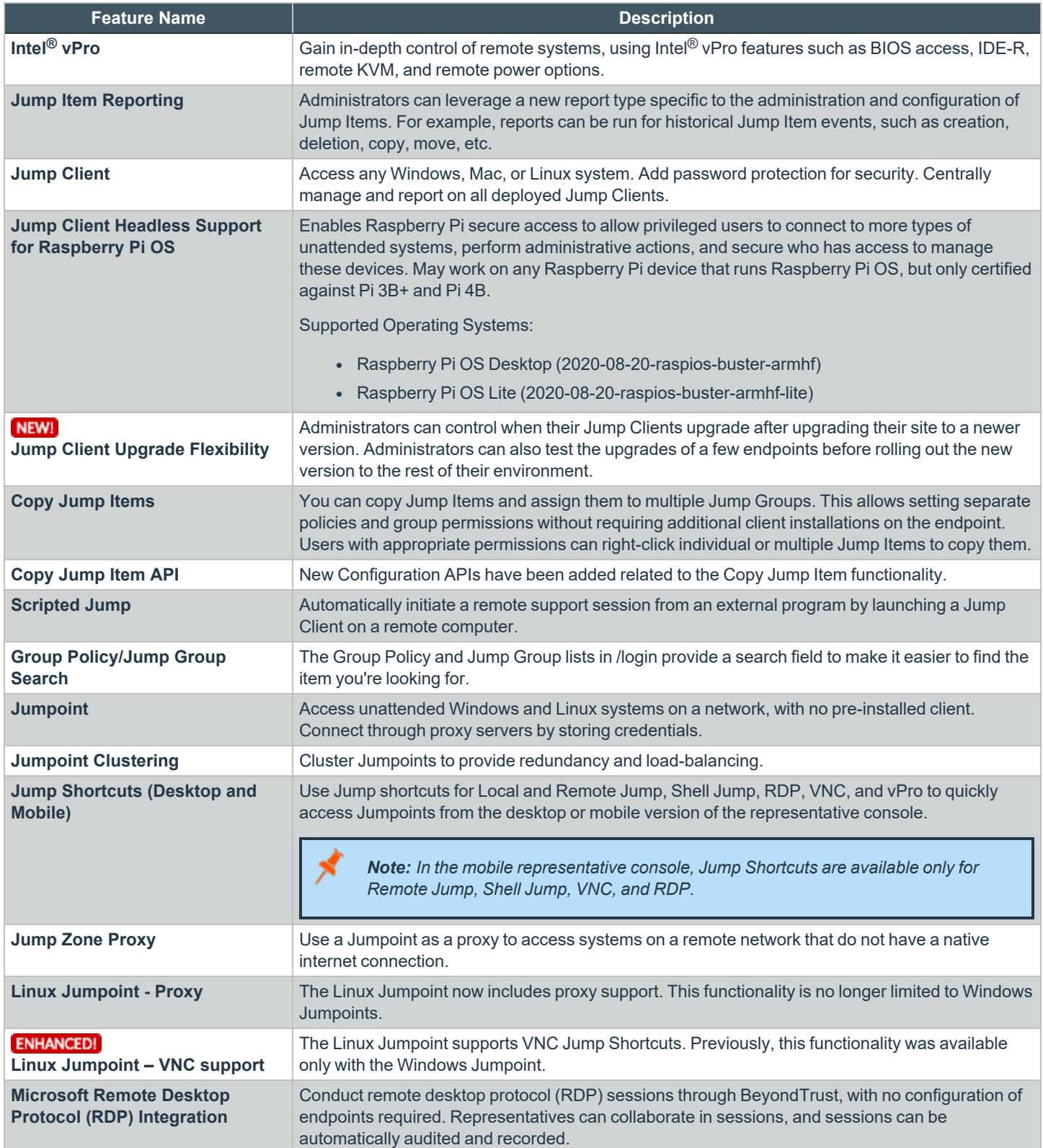

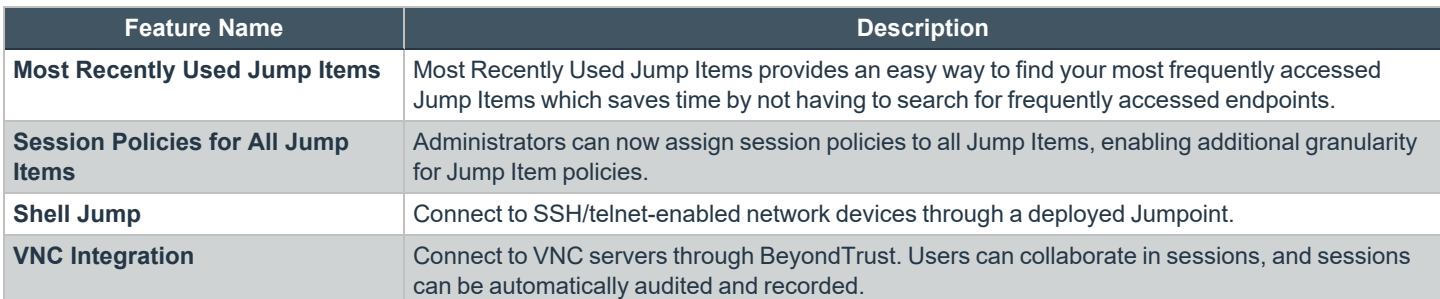

# **Chat and Messaging**

Use advanced troubleshooting tools to interact with remote systems.

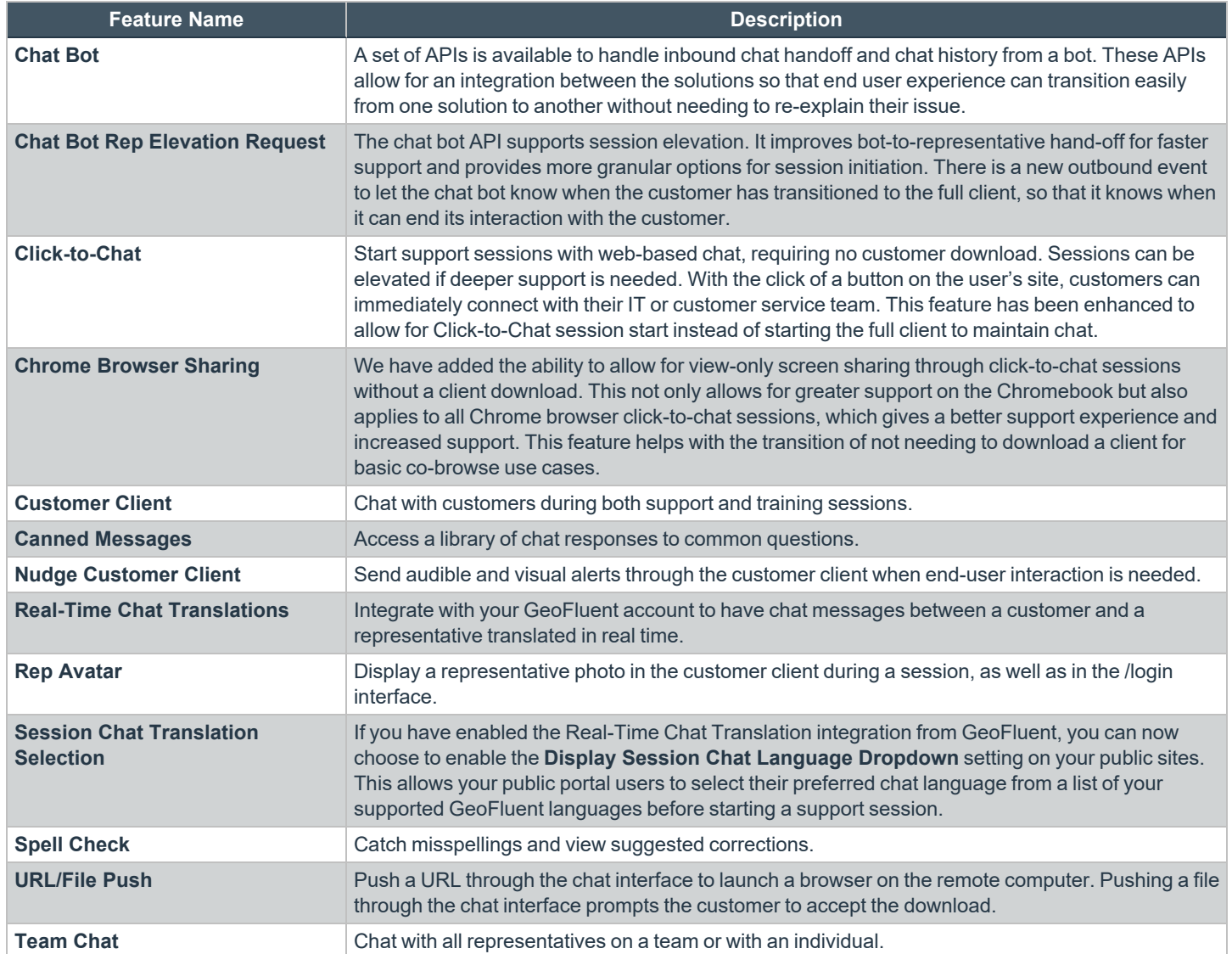

# **Features for Support Managers**

## **Support Portal**

Define and automate customer interaction.

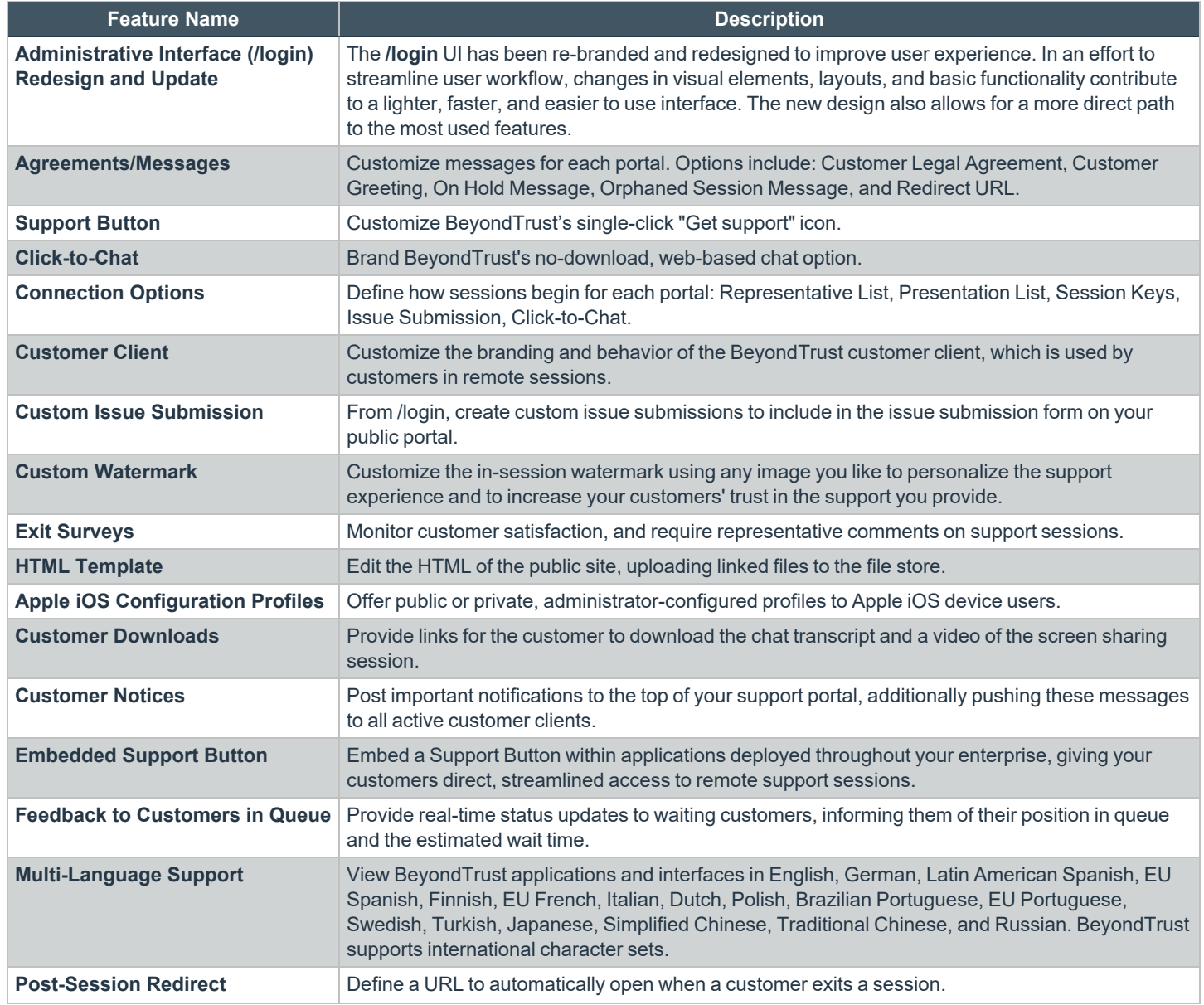

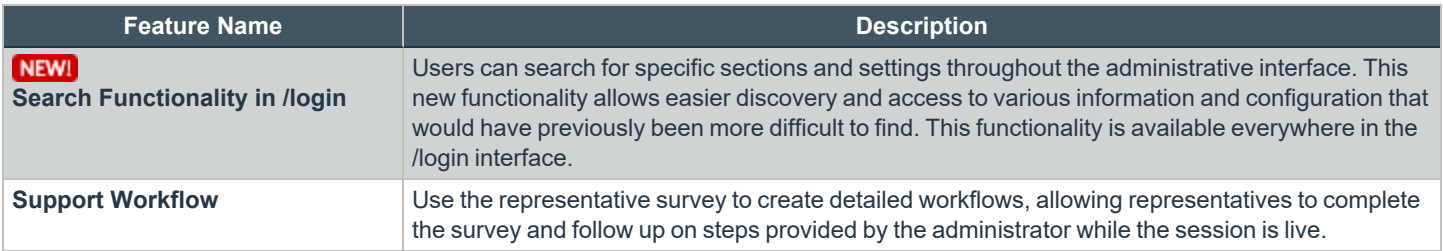

#### **User Management**

Centrally manage users and groups.

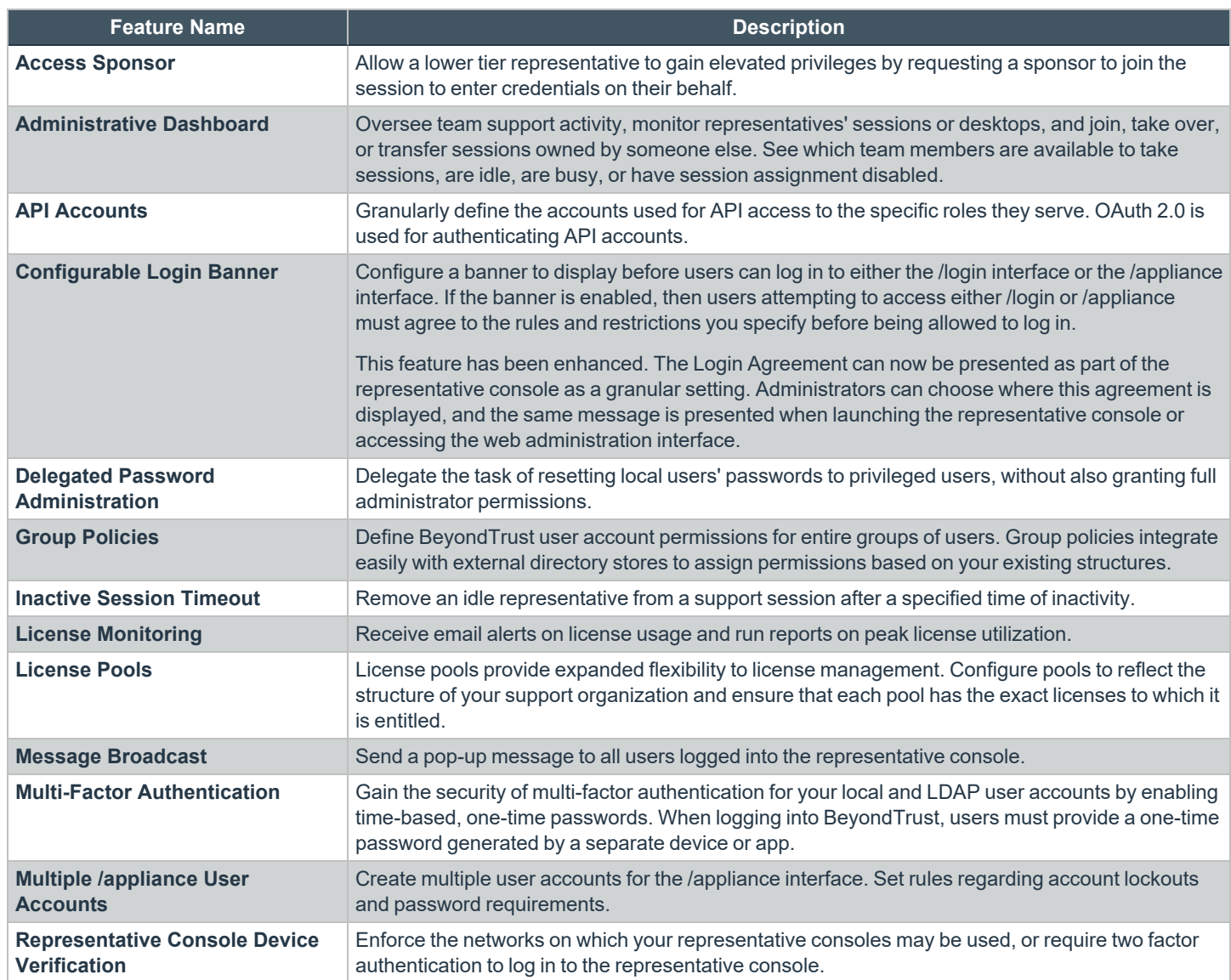

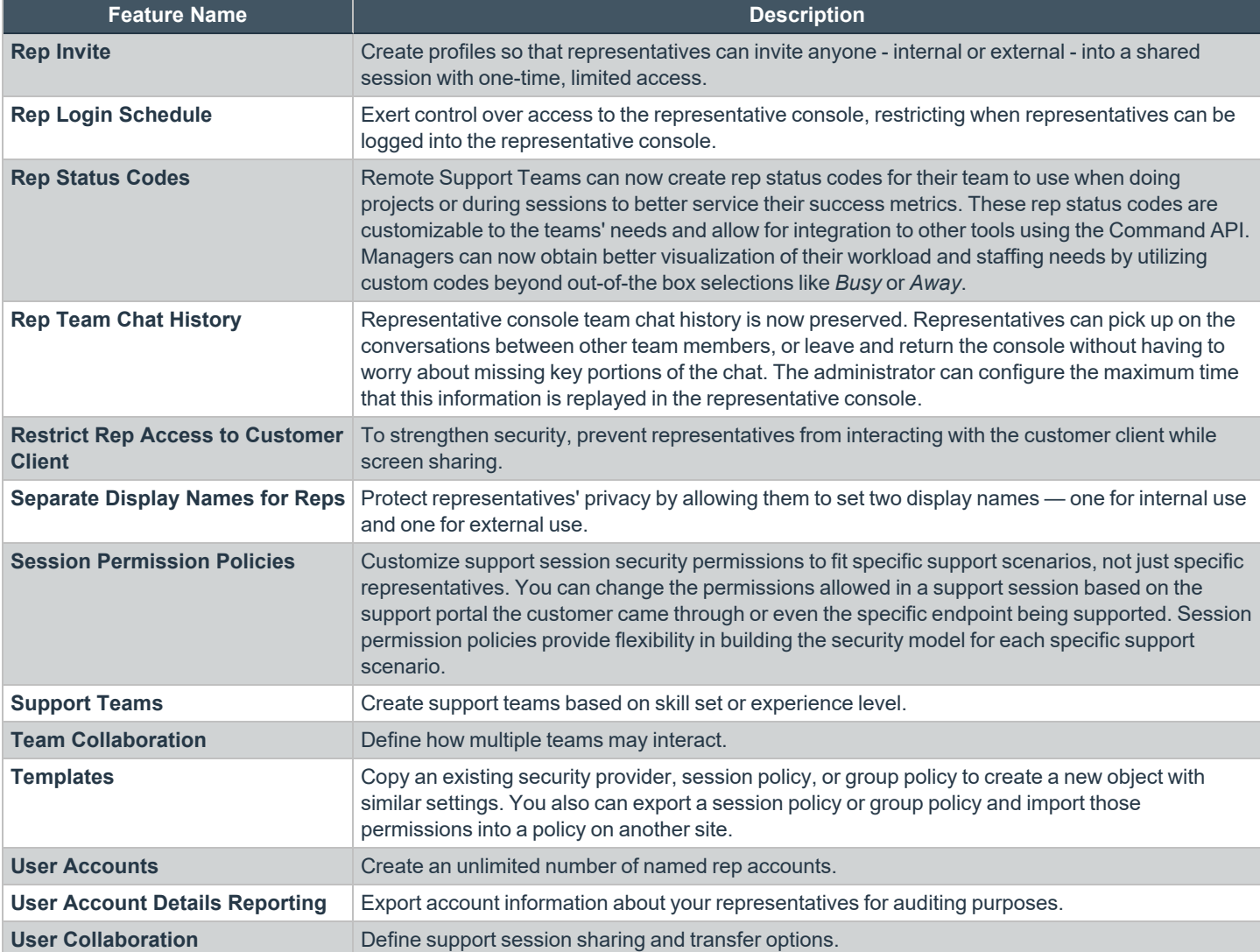

## **Routing Automation**

Automate routing of support requests, and balance support load.

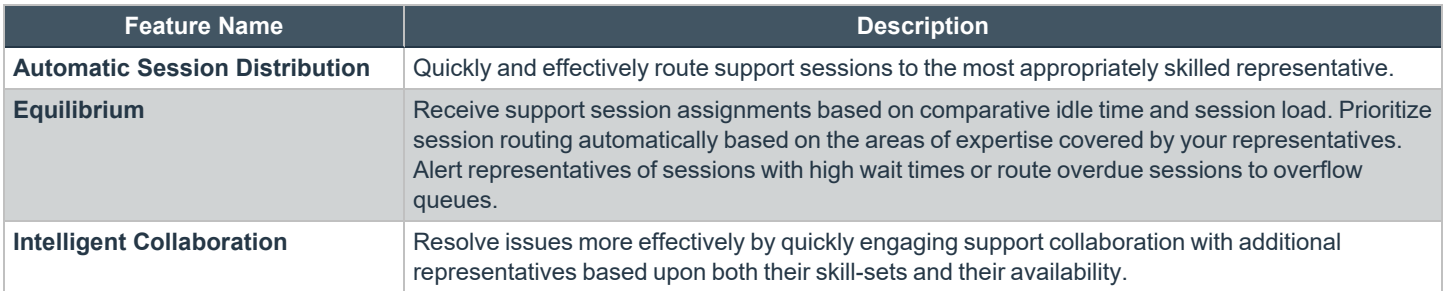

**SALES:** www.beyondtrust.com/contact **SUPPORT:** www.beyondtrust.com/support **DOCUMENTATION:** www.beyondtrust.com/docs 11

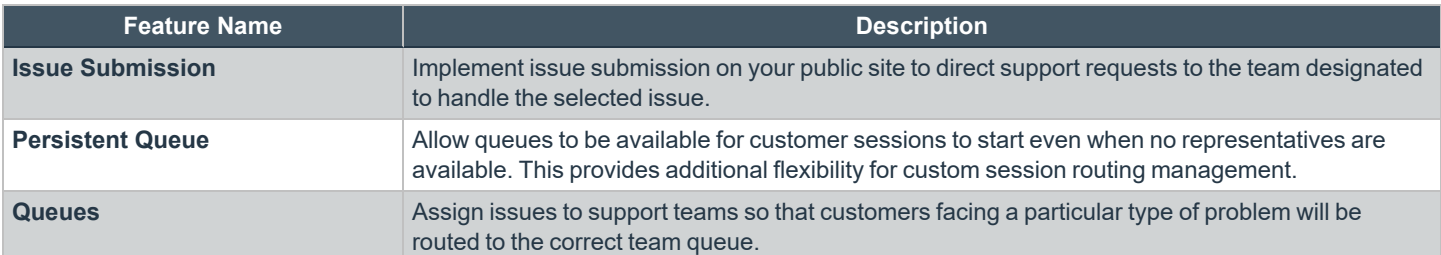

# **Support Toolset**

Equip your support representatives on a user, team, or site basis.

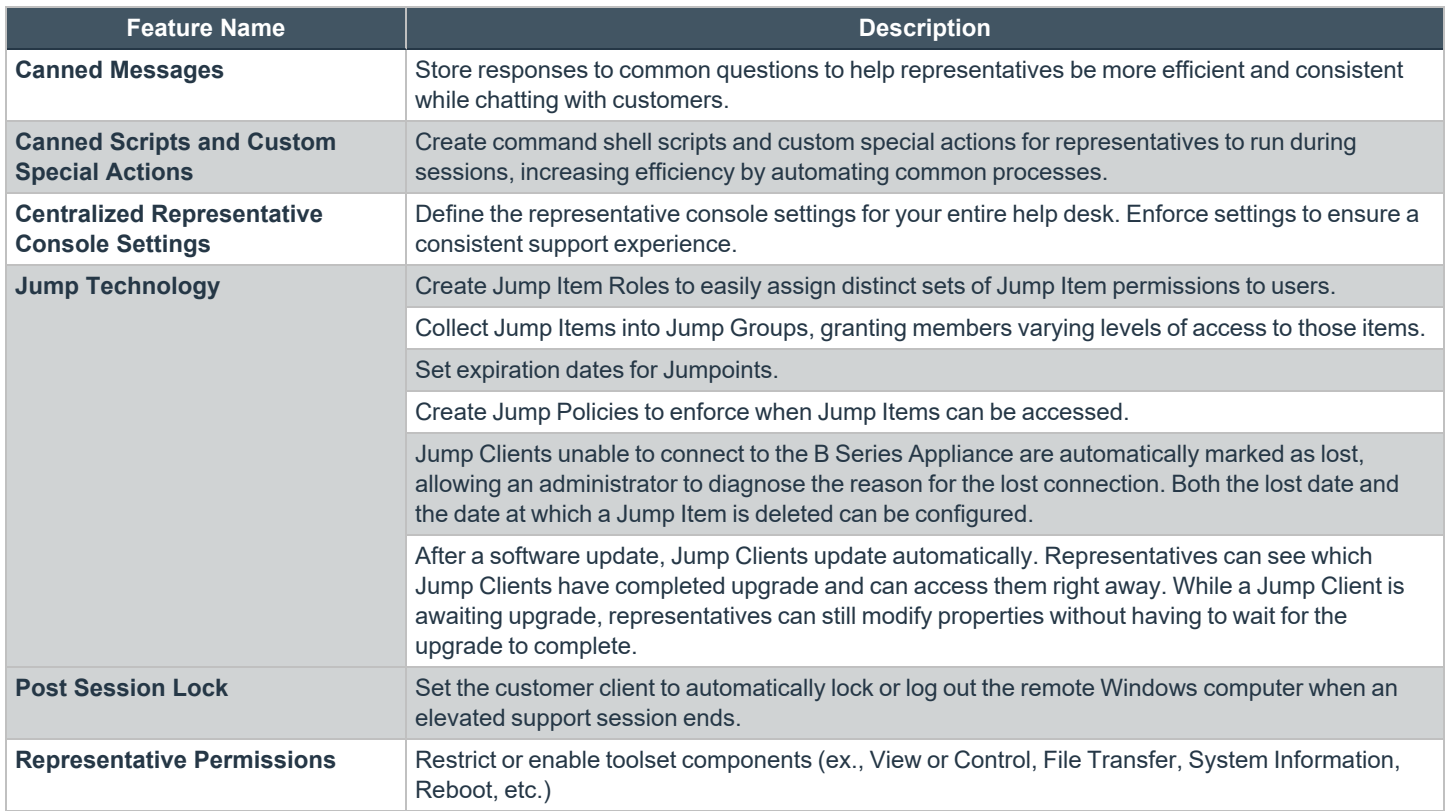

#### **Reports**

Report on all session activity; customize, filter, and export reports.

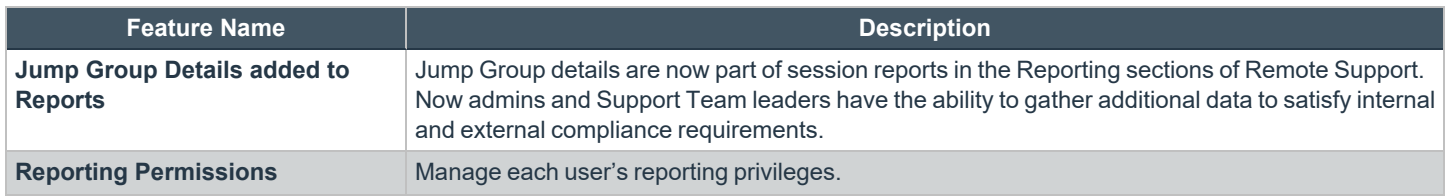

**SALES:** www.beyondtrust.com/contact **SUPPORT:** www.beyondtrust.com/support **DOCUMENTATION:** www.beyondtrust.com/docs 12

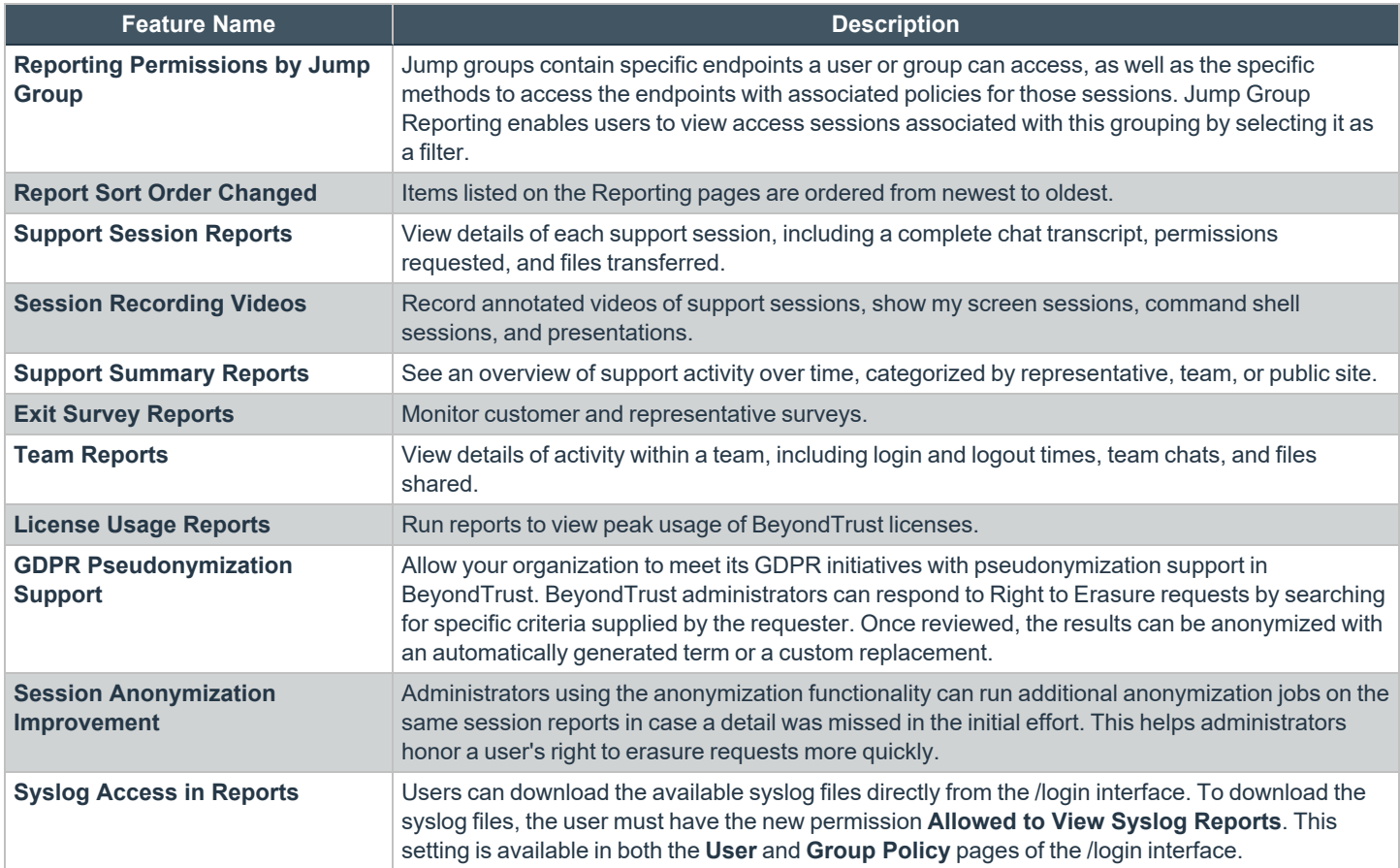

# **Features for System Administrators**

## **Mass Deployment**

Install BeyondTrust applications on multiple systems simultaneously.

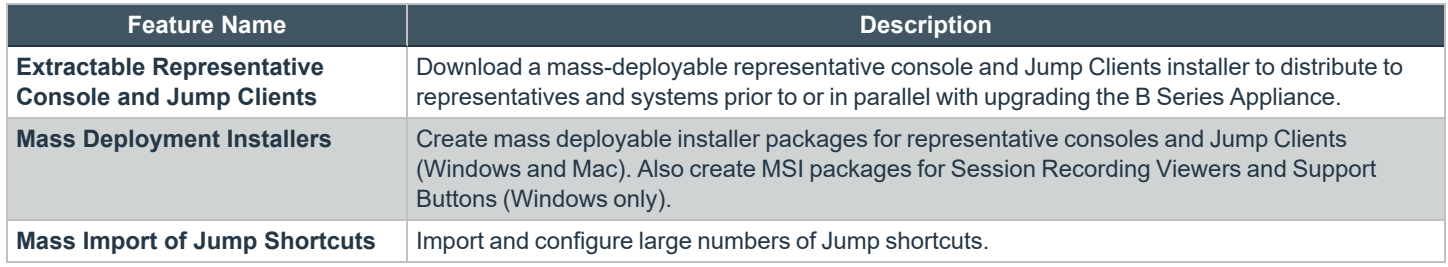

#### **Identity Management**

Define BeyondTrust accounts using existing data on directory servers.

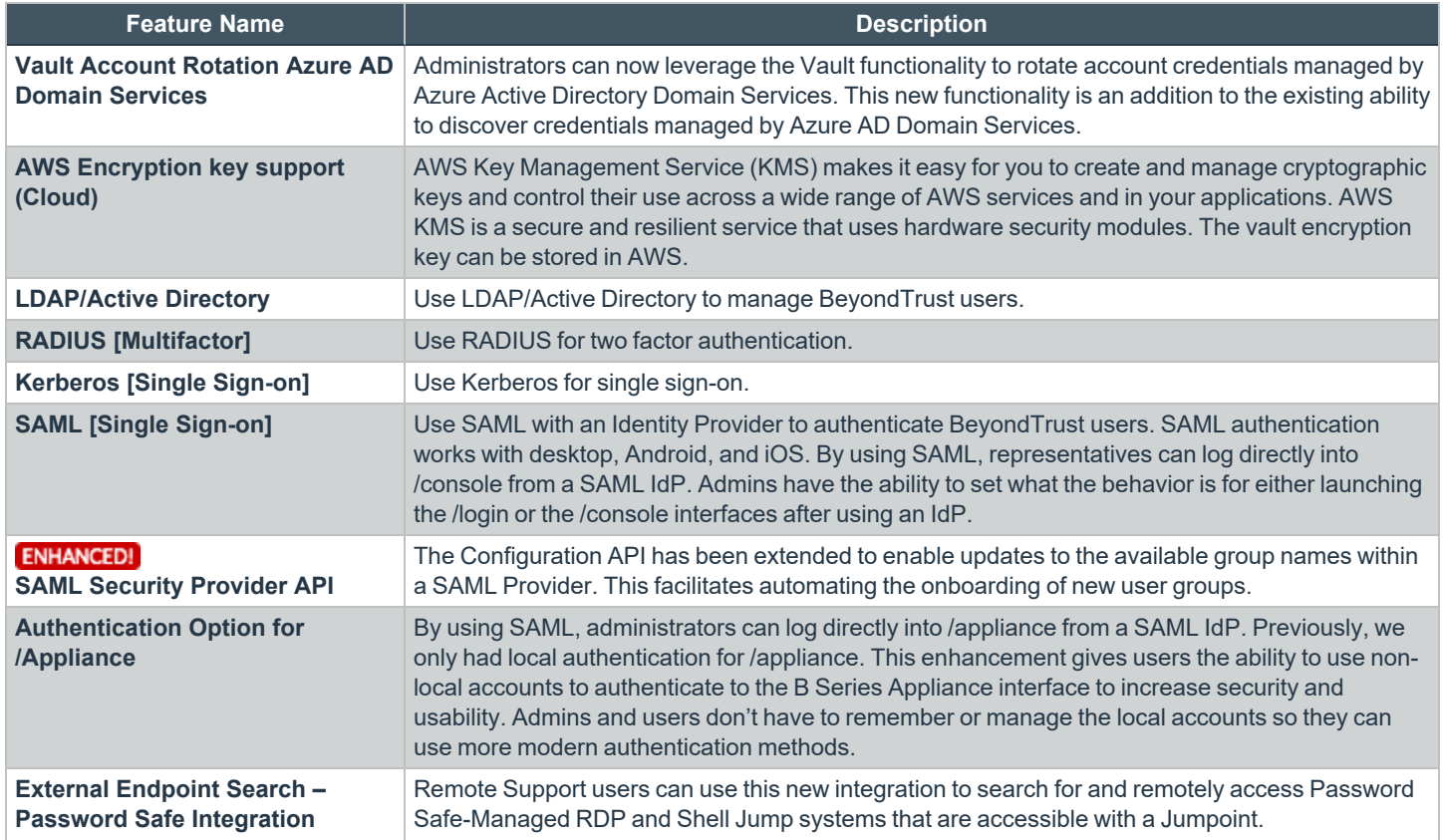

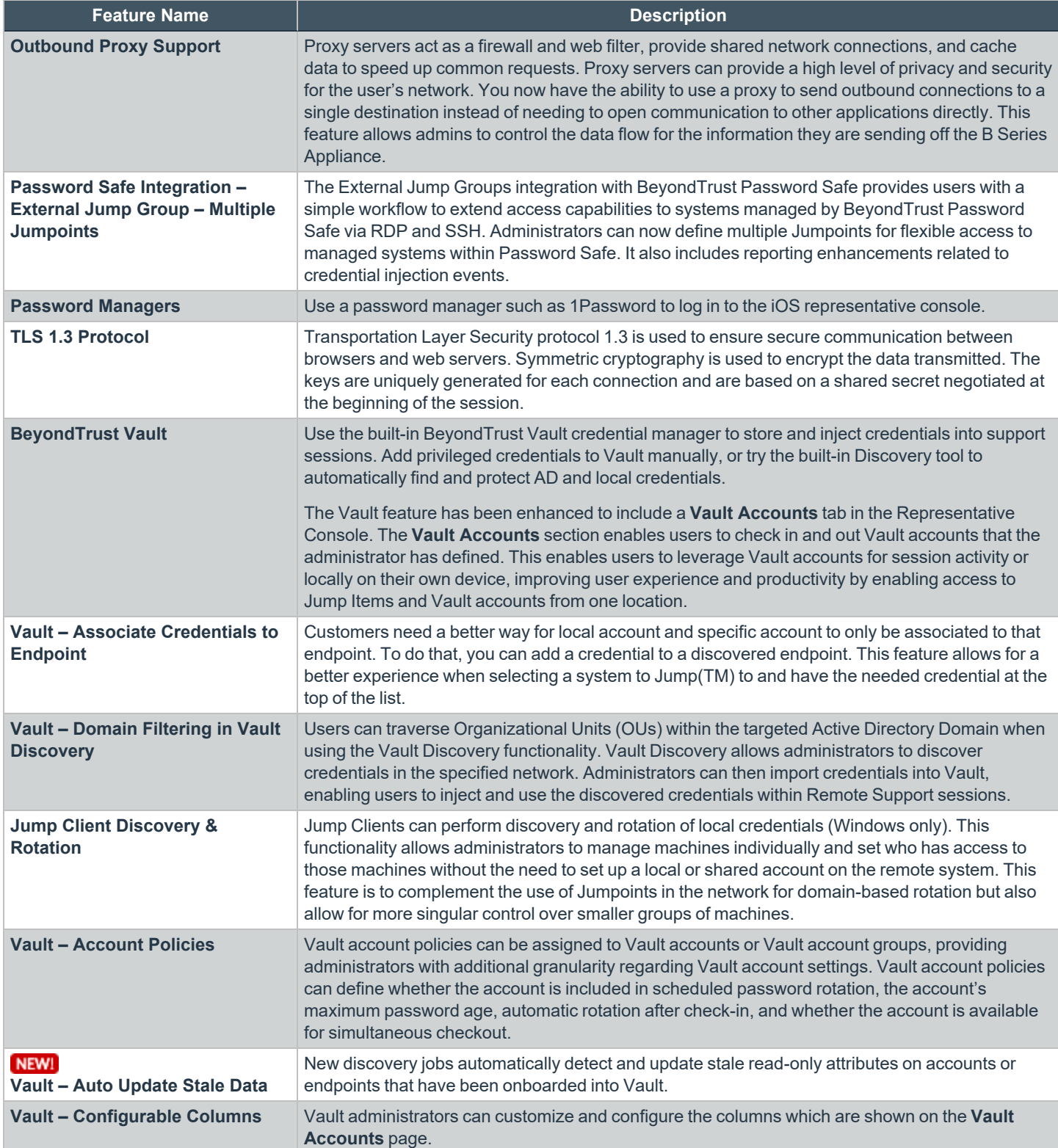

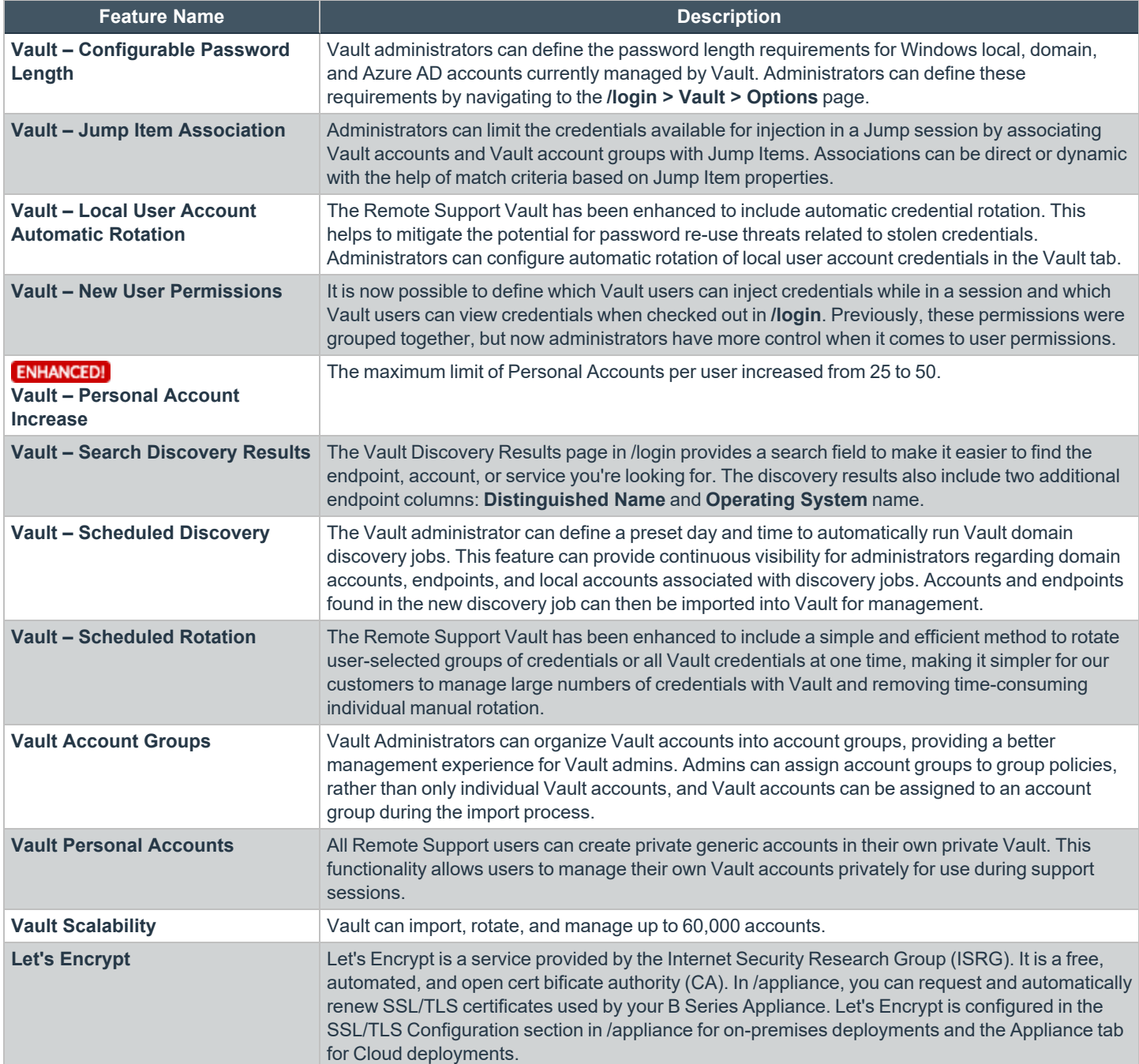

## **Backup and Redundancy**

Monitor and back up the BeyondTrust Appliance B Series.

**SALES:** www.beyondtrust.com/contact **SUPPORT:** www.beyondtrust.com/support **DOCUMENTATION:** www.beyondtrust.com/docs 16

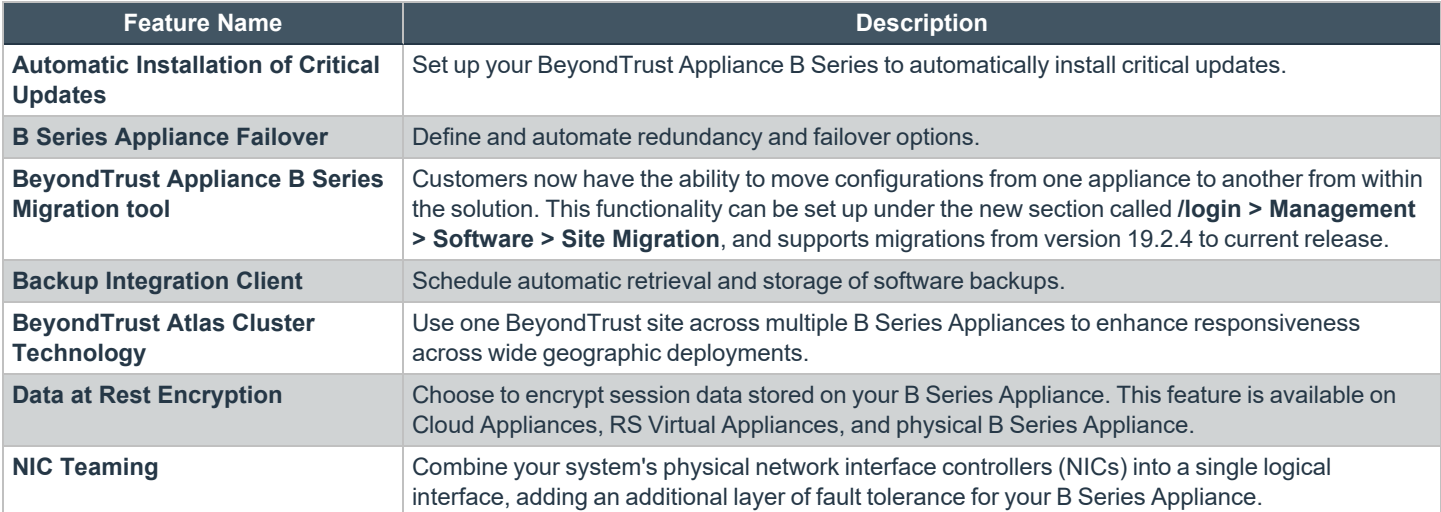

#### **Integration**

Integrate BeyondTrust with external systems.

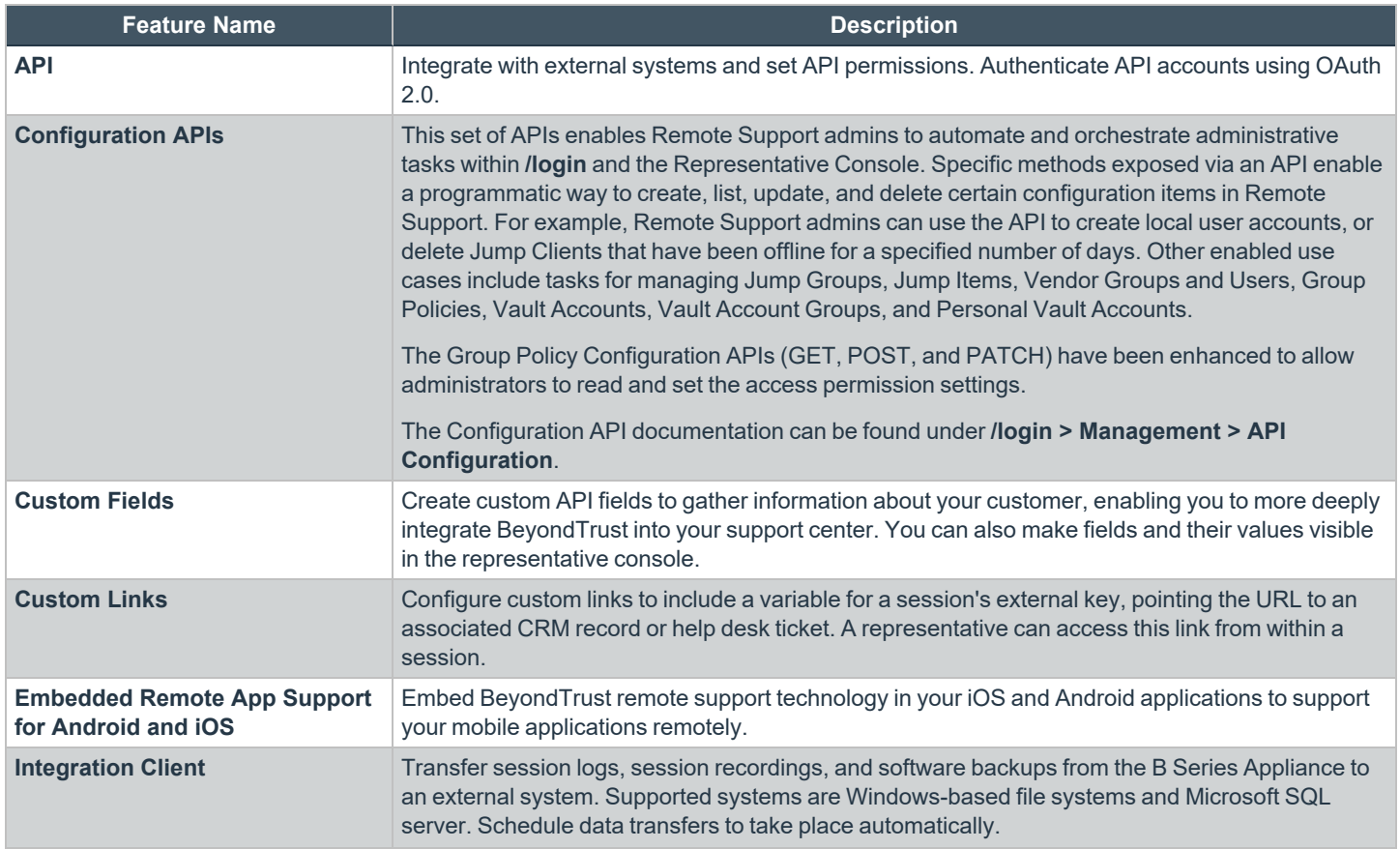

**SALES:** www.beyondtrust.com/contact **SUPPORT:** www.beyondtrust.com/support **DOCUMENTATION:** www.beyondtrust.com/docs 17

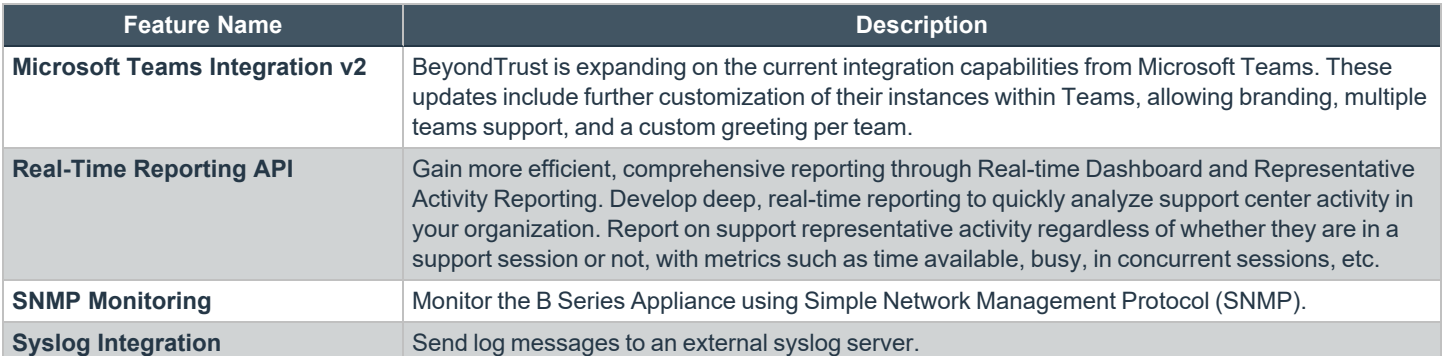

# **Additional Integration Options**

Additional integration options are available to BeyondTrust customers, as well. Some integrations must be purchased separately from the BeyondTrust software. Contact BeyondTrust Sales for details.

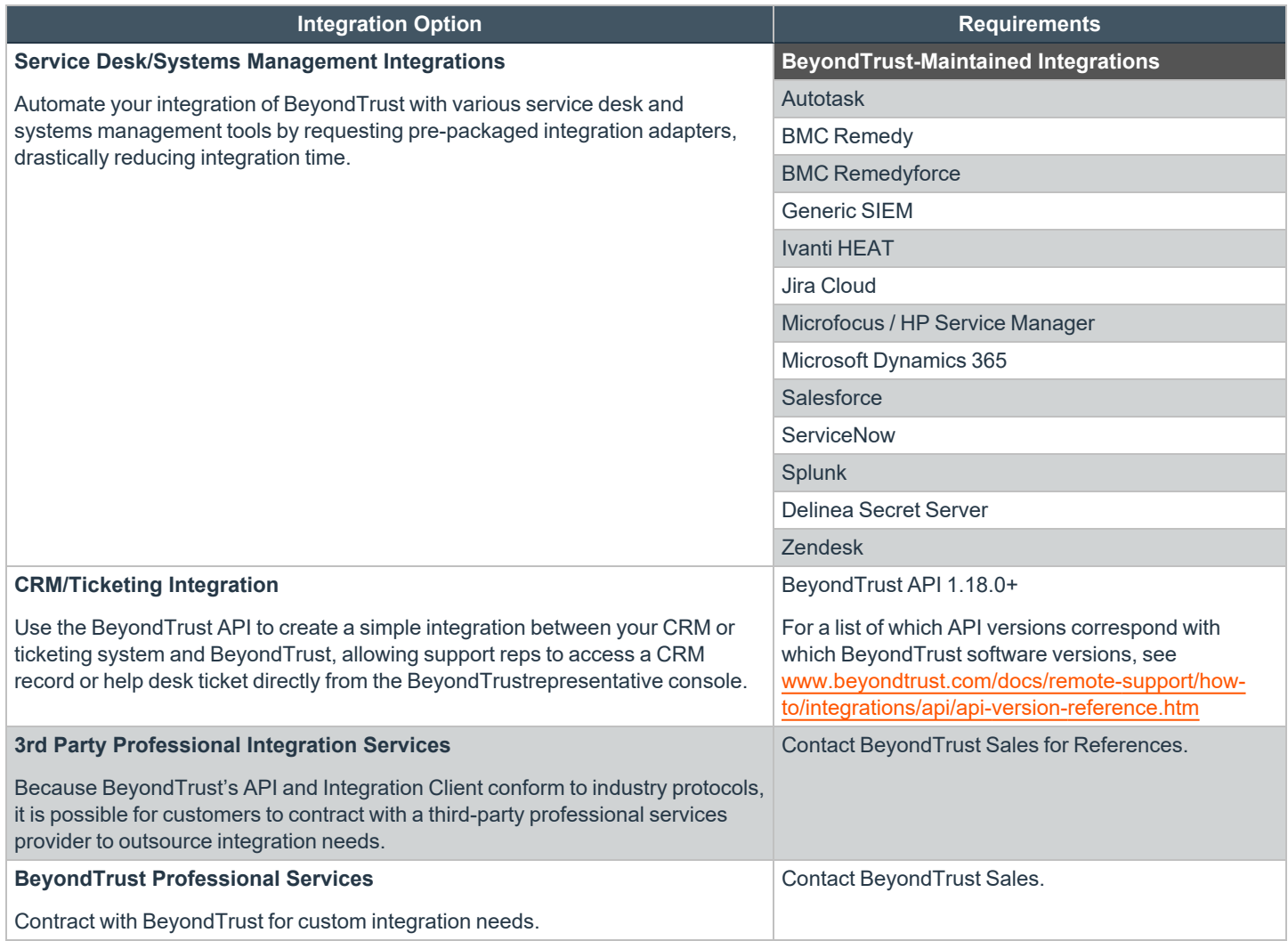